# **como apostar no pixbet copa do mundo**

- 1. como apostar no pixbet copa do mundo
- 2. como apostar no pixbet copa do mundo :bet365 com mb
- 3. como apostar no pixbet copa do mundo :aposta gratis esportes virtuais betano

### **como apostar no pixbet copa do mundo**

#### Resumo:

**como apostar no pixbet copa do mundo : Faça parte da elite das apostas em bolsaimoveis.eng.br! Inscreva-se agora e desfrute de benefícios exclusivos com nosso bônus especial!** 

#### contente:

A Pixbet é uma casa de apostas online que permite aos usuários fazer suas apostas de forma rápida e fácil. Com saques simples e rápidos através do PIX, é cada vez mais popular entre os brasileiros. Neste artigo, você aprenderá como baixar e instalar o app da Pixbet no seu dispositivo móvel.

Baixar e Instalar o App da Pixbet

Para baixar o app da Pixbet em como apostar no pixbet copa do mundo seu dispositivo Android ou iOS, siga as etapas abaixo:

acesse o site oficial da Pixbet em como apostar no pixbet copa do mundo [camisa nova do](/camisa-nova-do-corinthians-vaidebet-2024-06-26-id-16089.pdf) [corinthians vaidebet.](/camisa-nova-do-corinthians-vaidebet-2024-06-26-id-16089.pdf)

desça até o final da página e clique em como apostar no pixbet copa do mundo "Disponível no Google Play" (para Android) ou siga as instruções para dispositivos iOS.

#### [app de casino dinheiro real](https://www.dimen.com.br/app-de-casino-dinheiro-real-2024-06-26-id-6446.html)

Apostas esportivas no Brasil: Tudo sobre a Pixbet

No Brasil, as apostas esportivas estão em como apostar no pixbet copa do mundo alta, e a Pixbet

é uma delas. Essa casa de apostas vem ganhando popularidade no país, graças à como apostar no pixbet copa do mundo facilidade no processo de depósito e saque, além de seus diversos mercados e jogos.

O que é a Pixbet e como fazer apostas?

A

Pixbet

é a casa de apostas oficial do Brasil, com diversos mercados e jogos. Ela se destaca por ser confiável e fácil de se usar, podendo realizar depósitos através do PIX. Para fazer uma aposta: Acesse o site da

Pixbet

.

Cadastre-se como apostador usando o código promocional "PIXBET".

Solicite um depósito entre R\$1 e R\$100.000.

Confirme o pagamento e aproveite a como apostar no pixbet copa do mundo experiência.

Apostas ao vivo na Pixbet

A Pixbet oferece também a opção de

apostas ao vivo

, o que permite aos jogadores fazer apostas enquanto o evento está sendo disputado. Isso torna a jogatina mais emocionante e interativa!

Cassino online da Pixbet

A

Pixbet

também possui um cassino online, onde há diversos jogos disponíveis, tais como: Spaceman, JetX, Zeppelin, Sweet Bonanza e Big Bass Splash. Dessa forma, é possível apostar e se divertir com diversos games!

pagar e sacar na Pixbet

Um dos principais diferenciais da

Pixbet

é a facilidade de se fazer depósitos e saques. Ademais de aceitar o PIX, ela também possui outros métodos modernos de pagamento, tais como cartões de crédito e débito, billeterias digitais, etc. Isso facilita o processo de apostas, realizando suas transações rapidamente e seguramente.

Casas de apostas que aceitam PIX

Além da

Pixbet

, existem outras

casas de apostas que aceitam o PIX

como método de pagamento. Essas são três: bet365, Betano e Sportingbet. Elas também são mais tradicionais e possuem uma interface amigável, interessante para novatos. Conclusão

A

Pixbet

vem se consolidando como uma das principais casas de apostas online no Brasil. Se destacada pela rapidez e facilidade nas operações financeiras, ela oferece uma grande variedade de jogos e produtos. Além disso, o fato de aceitar o PIX como método de pagamento é outro diferencial que tem atraído ao público brasileiro. Portanto, recomendamos experimentá-la, mas sempre em como apostar no pixbet copa do mundo busca do entretenimento responsável!

## **como apostar no pixbet copa do mundo :bet365 com mb**

Introdução

A Pixbet, uma plataforma de apostas esportivas e jogos de cassino online, oferece uma oportunidade única para os brasileiros apostarem nos resultados das eleições presidenciais e governamentais. Essa possibilidade tem atraído atenção e suscitado discussões sobre as implicações e responsabilidades envolvidas. Este artigo explorará os aspectos da aposta eleitoral na Pixbet, incluindo os procedimentos, consequências e recomendações para uma participação responsável.

Procedimento para Apostar

Para apostar nas eleições na Pixbet, os usuários devem seguir os seguintes passos: Criar uma conta na plataforma.

As apostas grátis, como o nome sugere, são o sonho de todo um apostador. E uma plataforma que oferece isso de forma regular e confiável é o que todo mundo quer. A Pixbet, uma das casas de apostas mais rápidas do mundo, oferece justamente isso: oportunidades de apostar sem arriscar seu próprio dinheiro. Veja neste artigo tudo sobre as apostas grátis na Pixbet e como você pode aproveitar isso ao máximo.

O que são as apostas grátis na Pixbet?

As apostas grátis da Pixbet, também chamadas de "palpites grátis", são ofertas promocionais onde você pode fazer apostas sem risco. Isso significa que você não precisa usar o seu próprio dinheiro, mas sim créditos gratuitos oferecidos pela plataforma. Isso é uma ótima forma de experimentar novas modalidades de apostas sem se preocupar com perdas financeiras. Como obter apostas grátis na Pixbet?

Para obter apostas grátis na Pixbet, basta estar cadastrado no site e acompanhar as promoções oferecidas. Algumas delas envolvem códigos promocionais, enquanto outras podem ser ativadas participando de competições ou simplesmente ao indicar amigos. Além disso, o site costuma

disponibilizar apostas grátis durante grandes eventos esportivos, como a Copa do Mundo, por exemplo.

### **como apostar no pixbet copa do mundo :aposta gratis esportes virtuais betano**

### **Notícias do Brasil: Quizzes e curiosidades**

Vizinhança do mestre do quiz existe um carro com o lema: "Prepare-se para conhecer Jesus". Pertence a uma loja local da Bíblia. Em alta velocidade, ele se aproxima da travessia da rua, o que pode ser ameaçador. Agora, aqui estão 14 perguntas se aproximando como apostar no pixbet copa do mundo alta velocidade como apostar no pixbet copa do mundo notícias atuais, conhecimento geral e coisas realmente nerdetes que agradam o sentido de brincadeira do mestre do quiz. Divirtam-se e nos contem como vocês obtiveram resultados nos comentários.

### **Quiz da Terça-feira, número 157**

A seguir estão algumas perguntas sobre o cão oficial do Quiz de Terça-feira da Guardian, Willow:

Willow é o cão oficial do Quiz de Terça-feira da Guardian. Ela gosta de latejar como apostar ● no pixbet copa do mundo pombo, gaivotas, corvos, gralhetas – pode nomeá-lo, realmente. Ela sabe que um menino de nove anos de Derbyshire venceu o Campeonato Europeu de Ululação de Ganso de 2024, e ela provavelmente latejaría nele também. Mas onde o campeonato foi realizado?

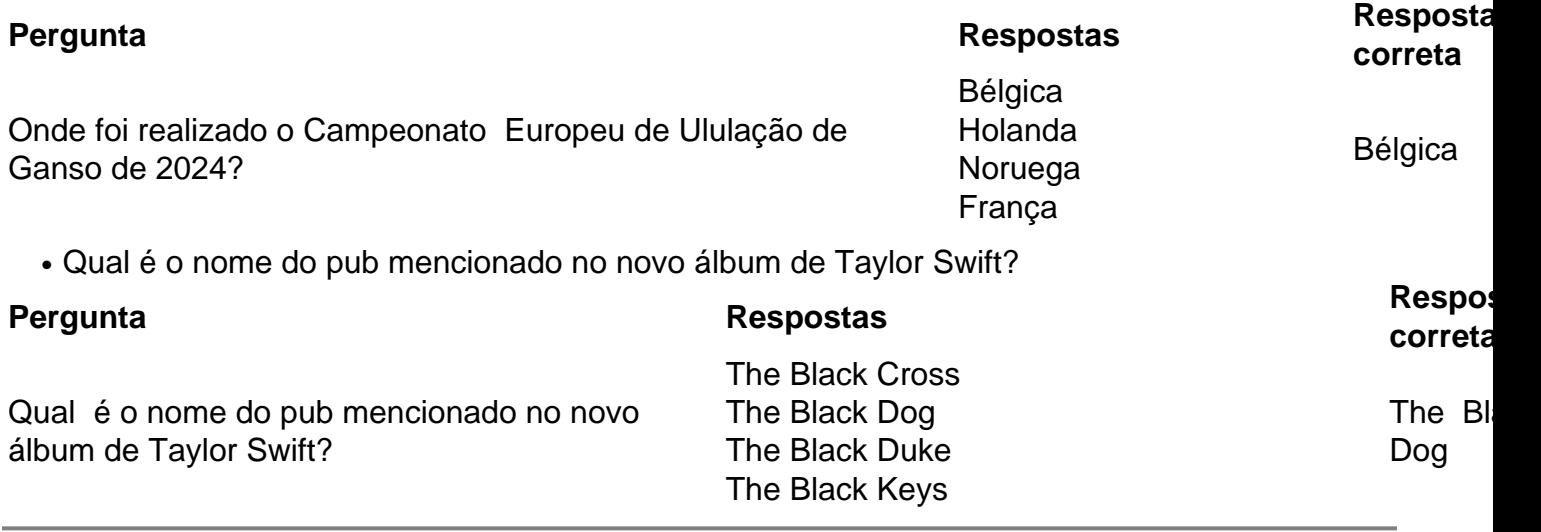

Author: bolsaimoveis.eng.br

Subject: como apostar no pixbet copa do mundo

Keywords: como apostar no pixbet copa do mundo

Update: 2024/6/26 8:33:26